## **ASPECT4 Finance 7.7.01**

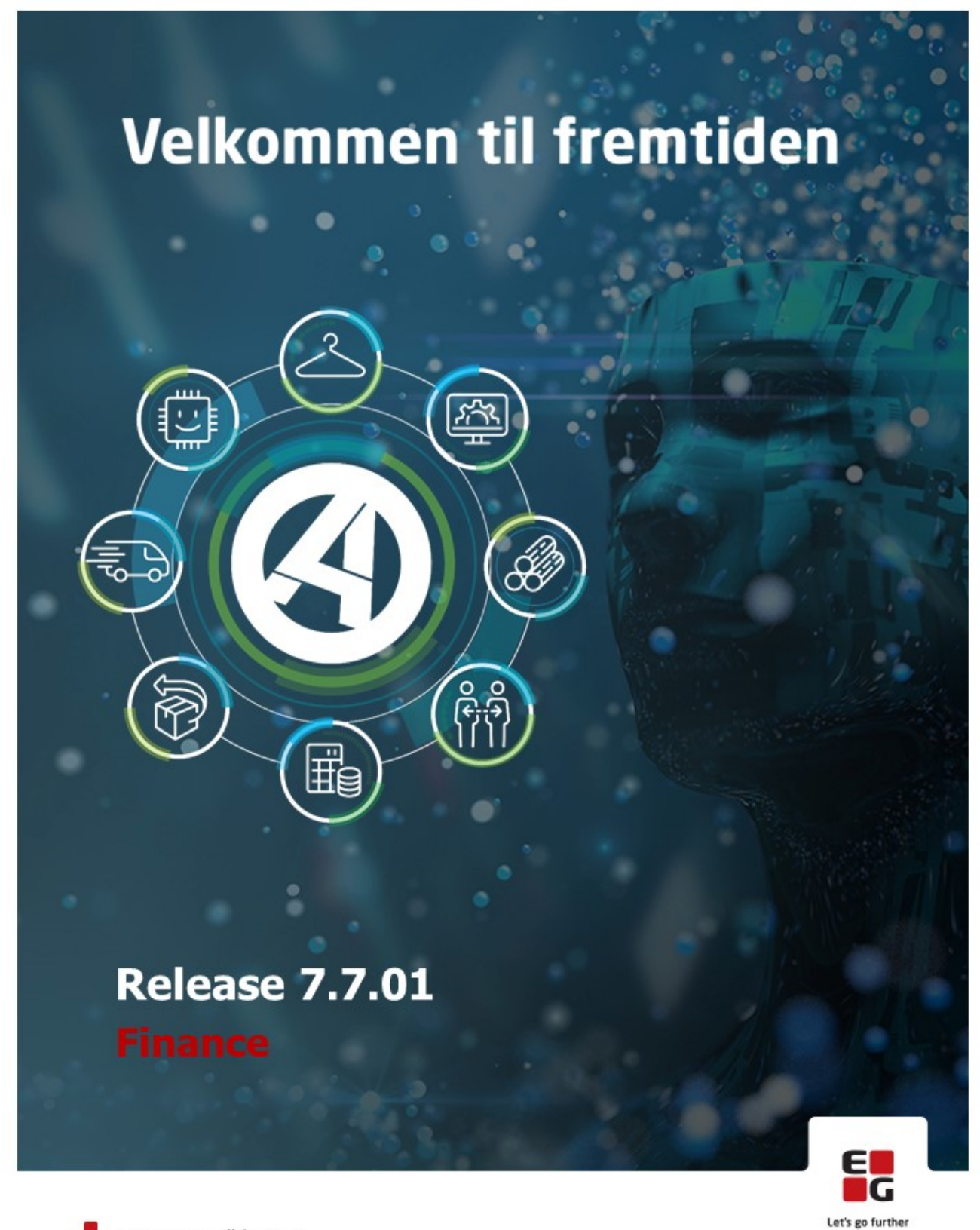

EG www.eg.dk/aspect4

## Indhold

Med funktionsopdatering ASPECT4 Finance release 7.7.01 får du adgang til de seneste nye funktioner i ASPECT4 Finance.

Blandt disse finder du vores løsning til modtagelse af debitor indbetalinger, der via en fil fra din bank, kan indlæses i den nye applikation, der vil forsøge at udligne alle indbetalingerne for dig automatisk - og hvor det måtte knibe, så være dig en hjælp til hurtigere at se, hvad er betales for.

Modulet er blevet præsenteret på et selvstændigt webinar.

De første kunder har taget modulet i brug - og den første kunde havde et næsten fuldstændigt match på den allerførste modtagne fil fra banken med indbetalinger.

SAF-T rapportering i Norge og især SAF-T baseret momsrapportering i Norge er 2 emner, der er blevet forstærket. Fra 2022 er det krav fra Skatteetaten i Norge, at momsindberetning sker via momsdefinitioner i SAF-T,

Med ASPECT4 Finance Release 7.7.01 kommer der også en række andre nyheder samt flere kvalitetssikringer, der dækker over rettede fejl samt eliminering af en række uhensigtsmæssigheder.

Den nye funktionalitet, den gennemførte kvalitetssikring og eliminering af uhensigtsmæssigheder er beskrevet på opgave niveau i det efterfølgende.

## Nye funktioner

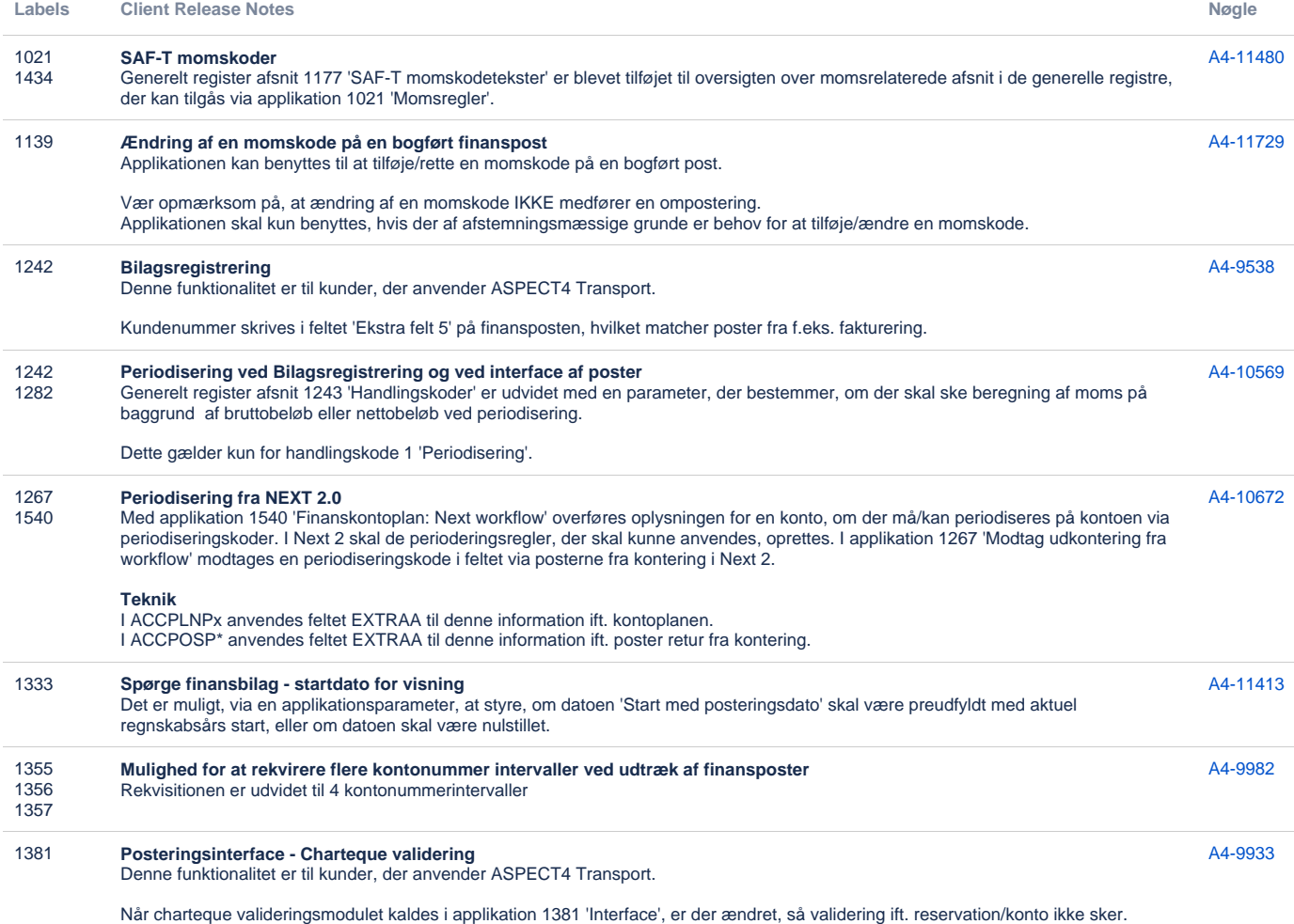

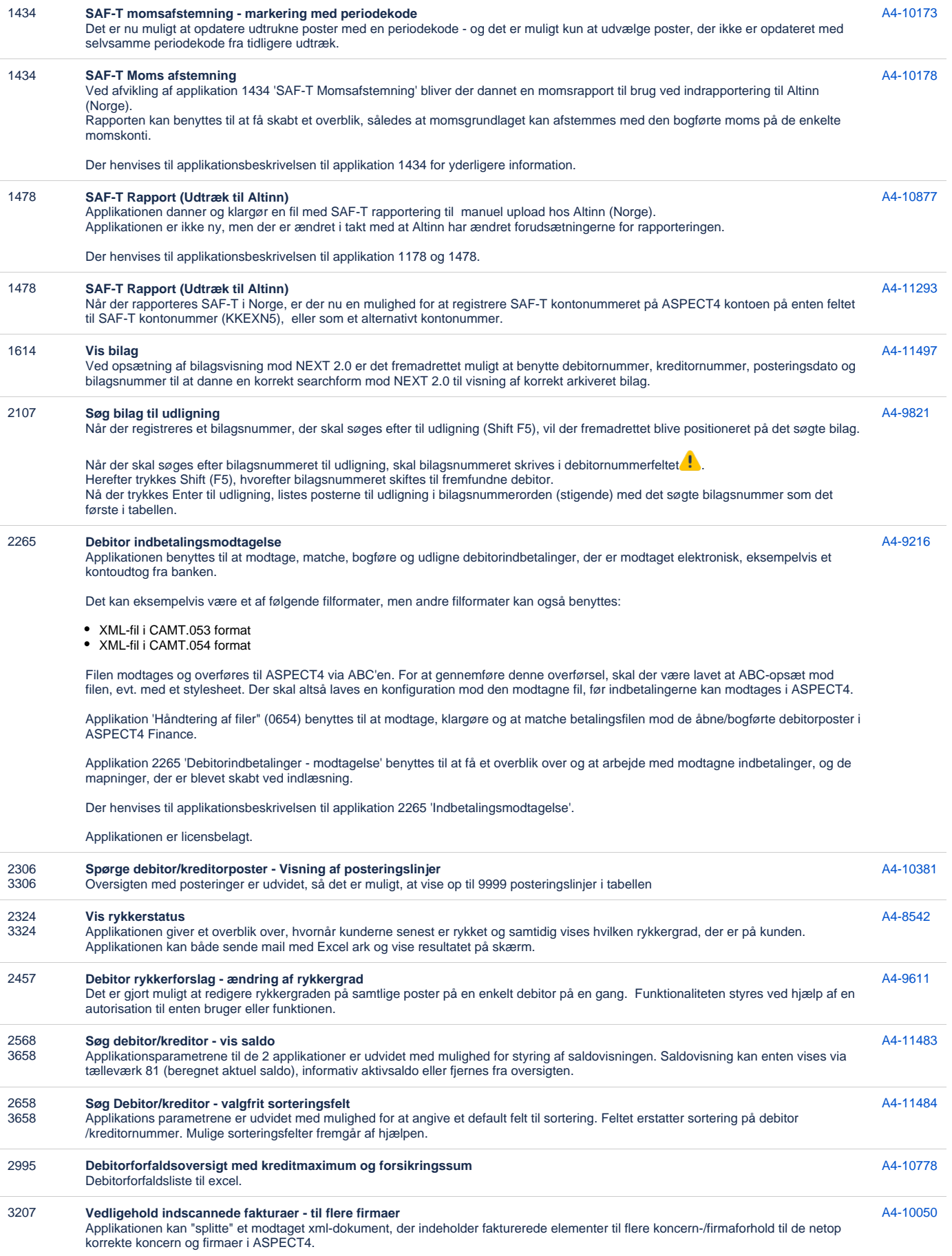

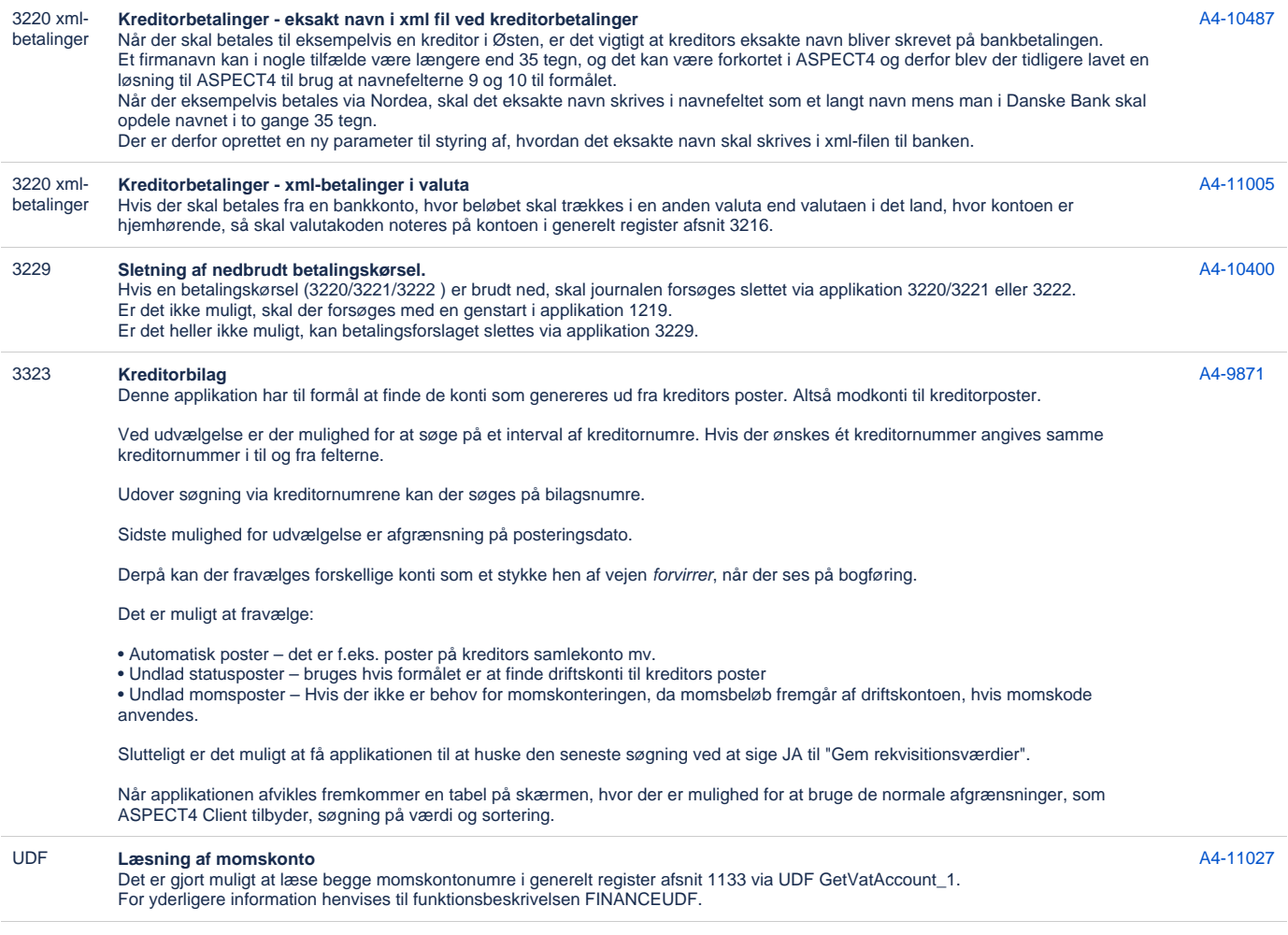

[27 opgaver](https://jira.eg.dk/secure/IssueNavigator.jspa?reset=true&jqlQuery=issuetype+in+%28Story%2C+Task%29+AND+project+%3D+A4+AND+fixVersion+%3D+%227.7%22+AND+status+%3D+Done+AND+%22Include+in+client+release+notes%22+%3D+Yes+AND+%22Team+name%22+%3D+%22A4+Finance+%26+HRM%22+and+summary+%7E+%22401+%22+ORDER+BY+labels+ASC%2C+KEY+ASC+++++++++++++++++++&src=confmacro)

## Fejlmeldte funktioner og uhensigtsmæssigheder

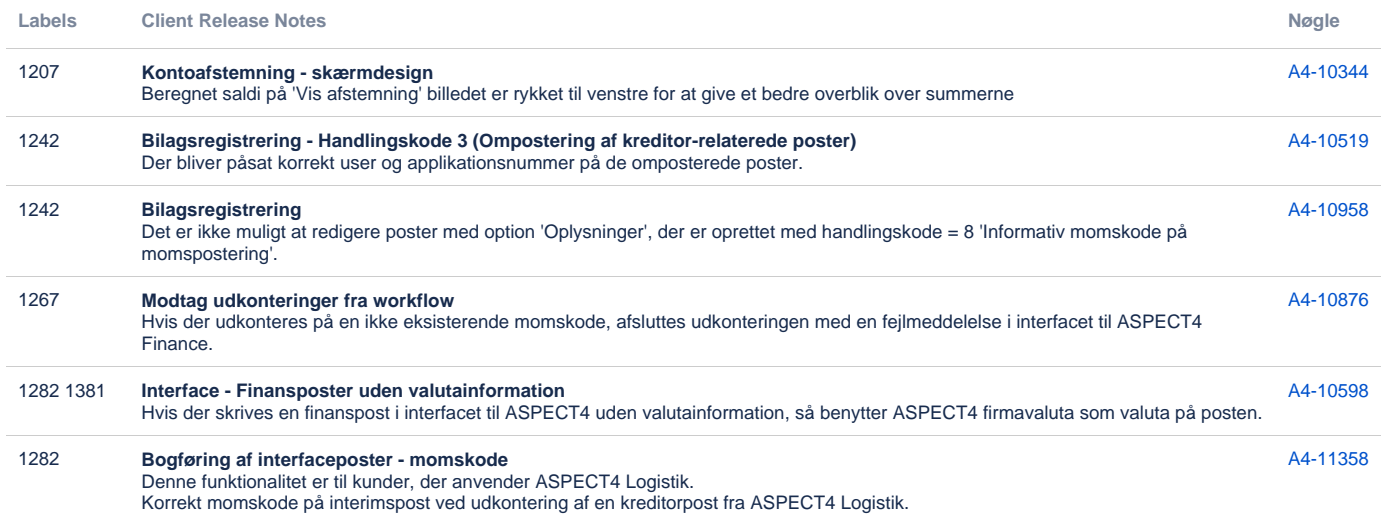

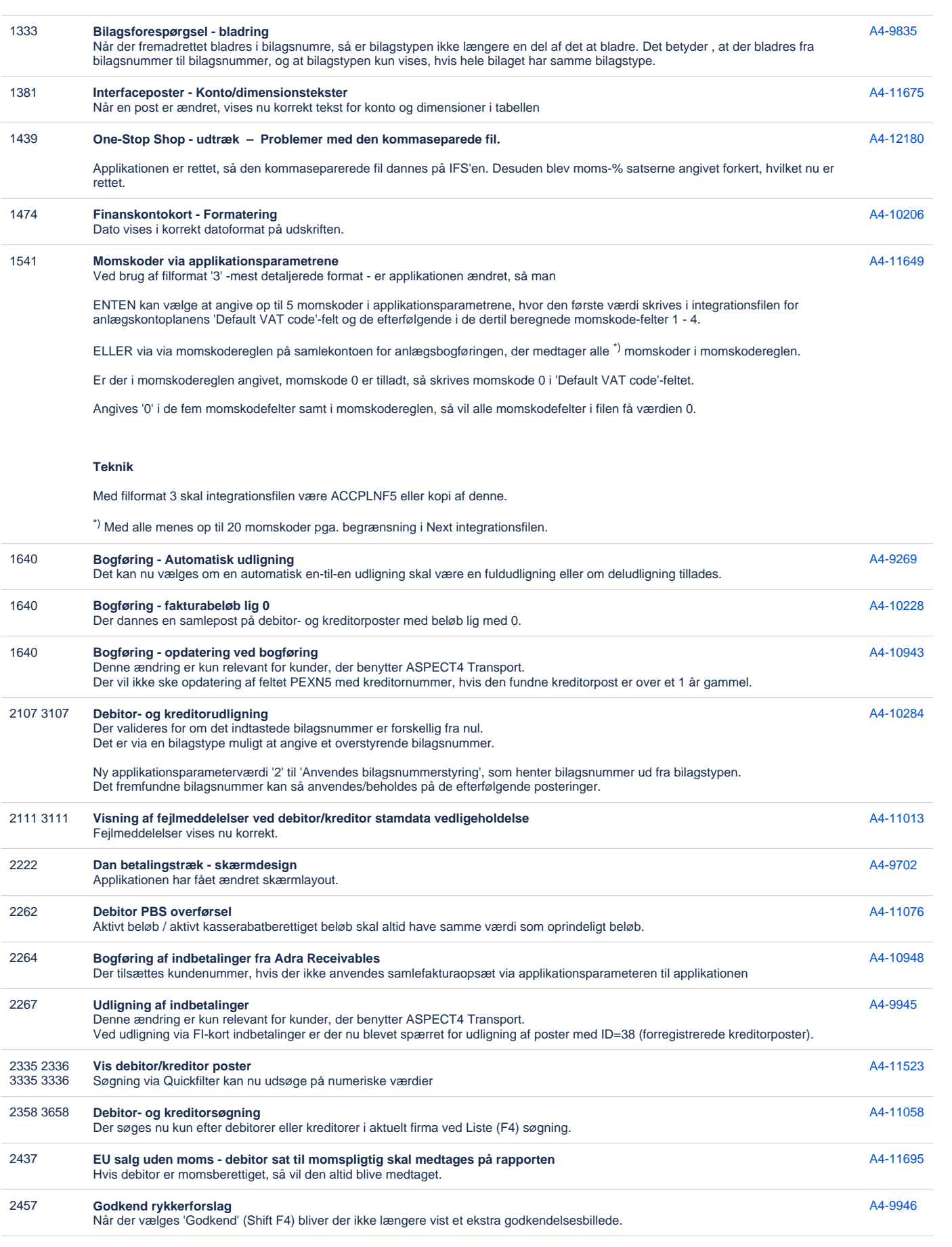

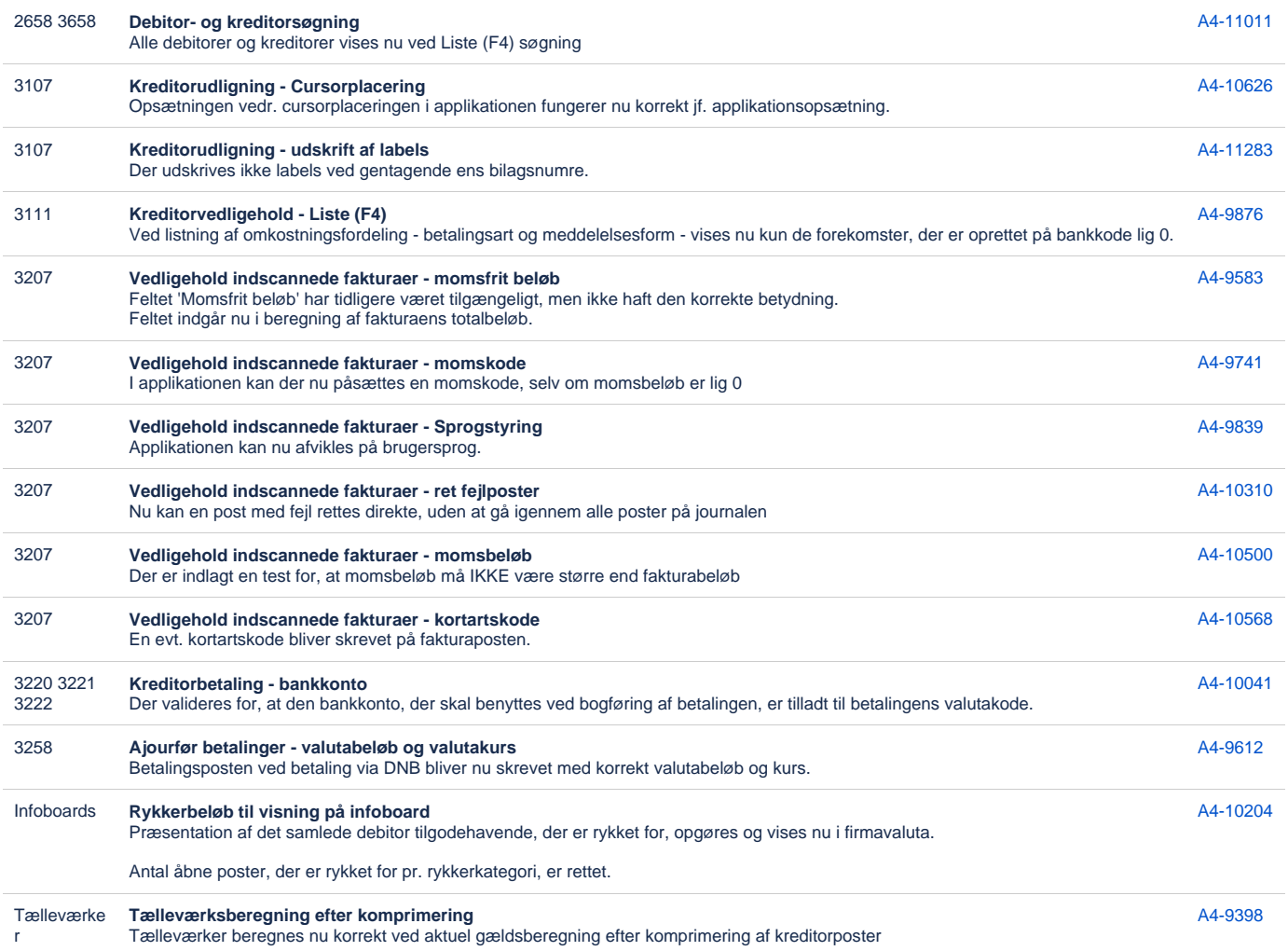

[38 opgaver](https://jira.eg.dk/secure/IssueNavigator.jspa?reset=true&jqlQuery=issuetype+%3D+Bug+AND+project+%3D+A4+AND+fixVersion+%3D+%227.7%22+AND+status+%3D+Done+AND+%22Include+in+client+release+notes%22+%3D+Yes+AND+%22Team+name%22+%3D+%22A4+Finance+%26+HRM%22+and+summary+%7E+%22401+%22+ORDER+BY+labels+ASC%2C+KEY+ASC+++++++++++++++++&src=confmacro)

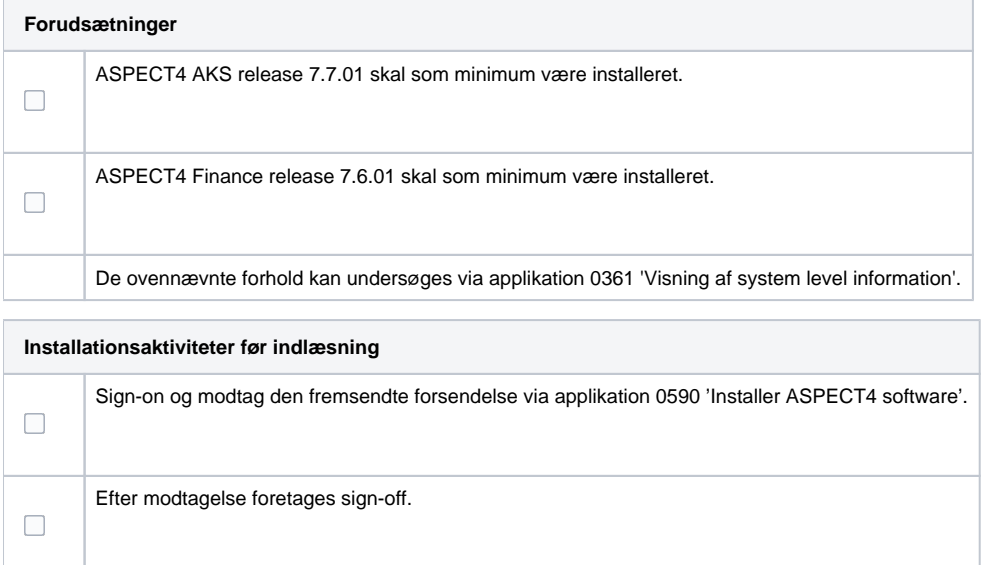

**Installationsaktiviteter efter indlæsning**

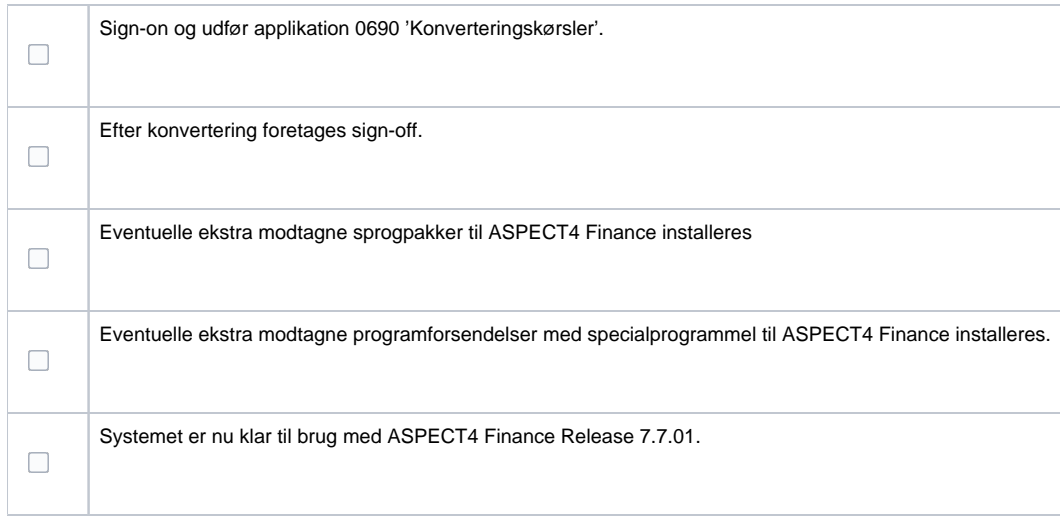